#### **Didattica con i video**

4 maggio

Ivana Sacchi Per qualsiasi chiarimento contattatemi all'indirizzo [ivana@ivana.it](mailto:ivana@ivana.it)

# **Didattica utilizzando video**

In rete si possono trovare utilissime risorse: ad esempio su [Youtube](http://www.youtube.com) è possibile reperire video, sovente realizzati proprio con funzionalità didattiche, brevi e significativi.

La loro 'brevità' diventa punto di forza, in quanto possono essere visti e ri-visti, ma, soprattutto, elaborati catturando immagini ed inserendo didascalie (torniamo al concetto del '*fare e operare*').

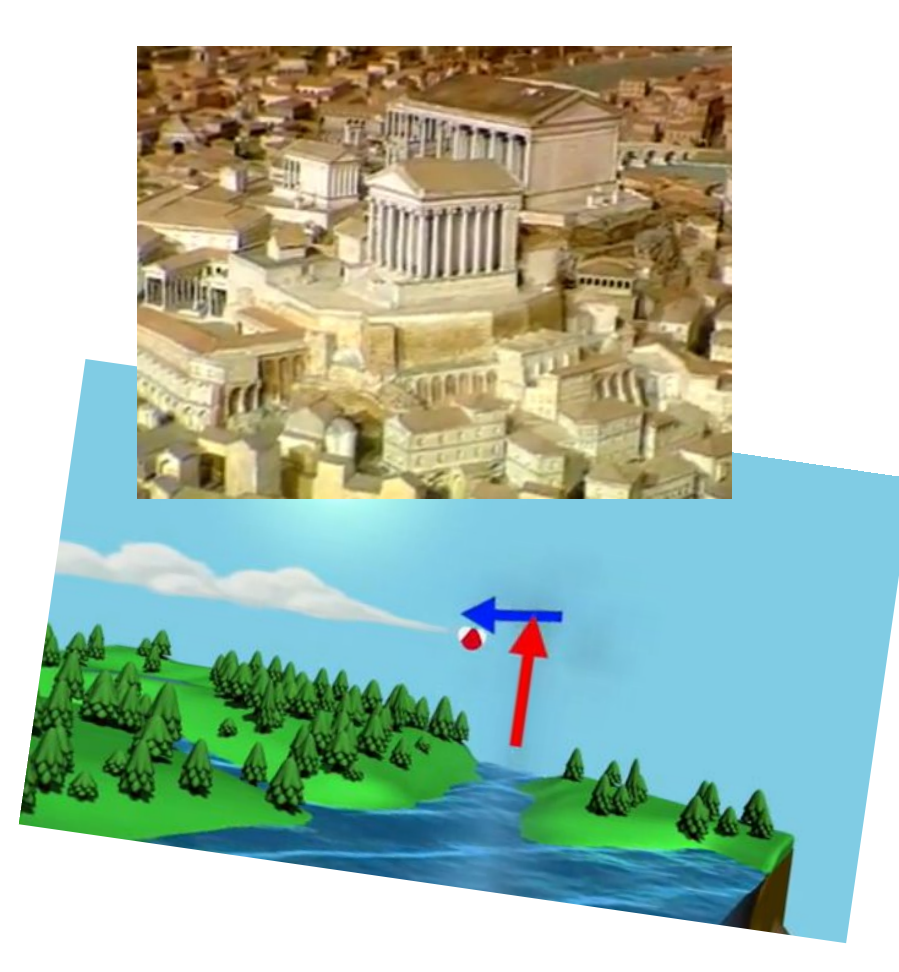

I video possono essere ottimi strumenti anche per ricercare immagini da utilizzare durante una narrazione, una spiegazione, ...

#### **Video didattici**

Sono video realizzati per spiegare un argomento. Generalmente molto brevi.

#### <http://www.mappe-scuola.com/p/video-didattica.html>

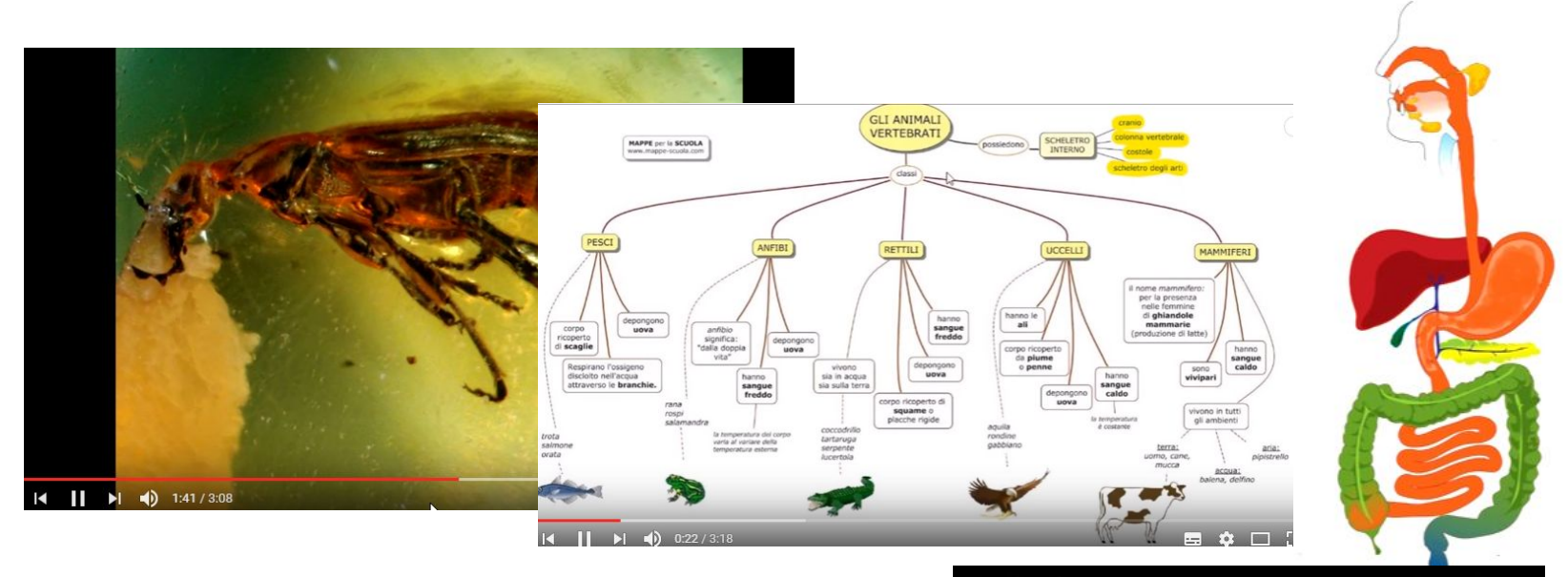

#### <https://it.khanacademy.org> solo matematica

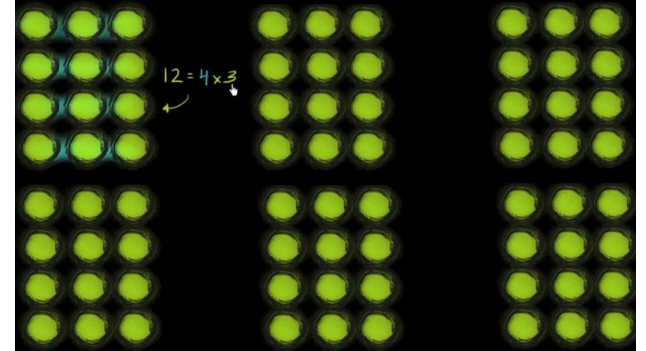

#### **Download di video**

#### Uno strumento funzionale per il download di video è [YoutubeByClick](https://www.youtubebyclick.com/it/)

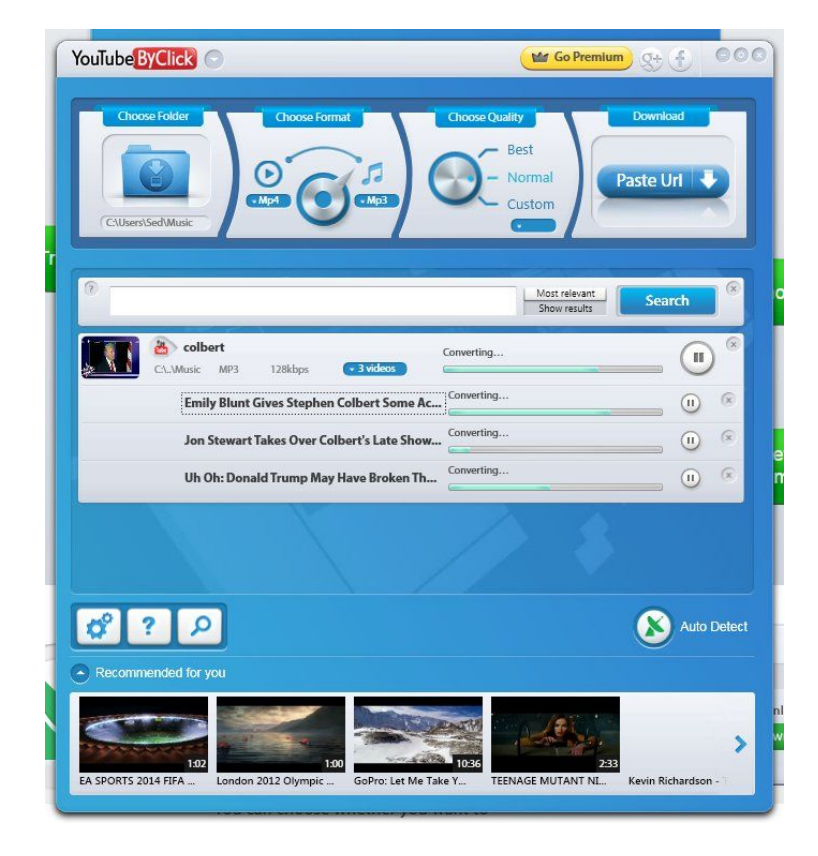

# **Didattica utilizzando video: VLC**

Per ricercare immagini con facilità in un video, è necessario visualizzare i video con un programma che permetta di spostarsi sulla linea di navigazione visualizzando dove si è posizionati.

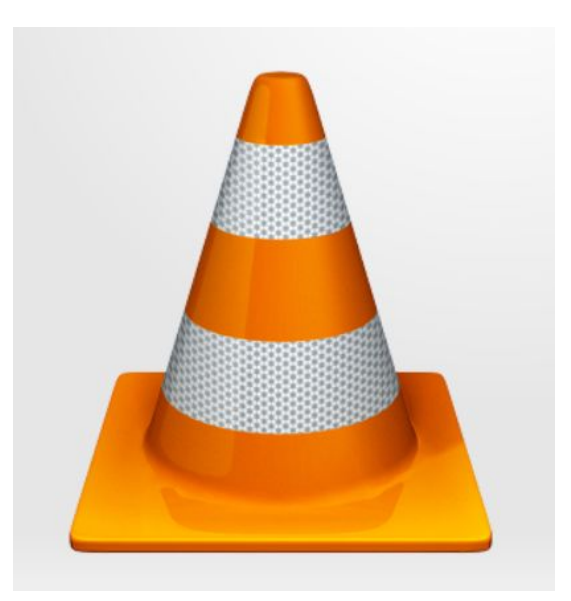

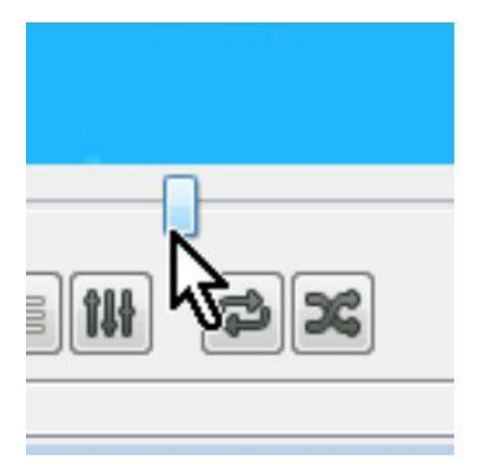

Un ottimo programma che ha questa funzione è VLC.

<http://www.videolan.org/vlc/>.

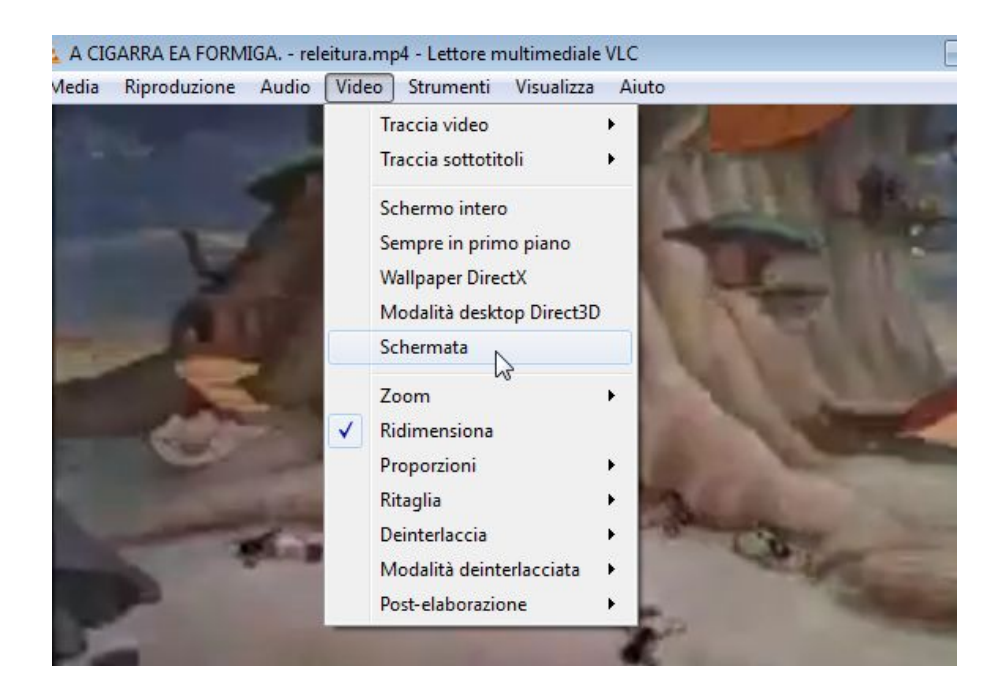

Con VLC è possibile salvare le schermate dall'interno del video stesso

- *Video*
- *Cattura Schermata (*o, su altre versioni, solo *Schermata)*

Le immagini vengono salvate automaticamente nella cartella *immagini*  dell'utente.

#### **Active Presenter**

Active Presenter è un software di presentazione che permette sia di realizzare propri video-tutorial che modificare vide esisteni (tagliarli, unirli, inserire annotazioni, modificare l'audio,..)

[Indicazioni](https://www.ivana.it/j/index.php?option=com_content&view=category&id=49&Itemid=190)  [per l'utilizzo](https://www.ivana.it/j/index.php?option=com_content&view=category&id=49&Itemid=190)

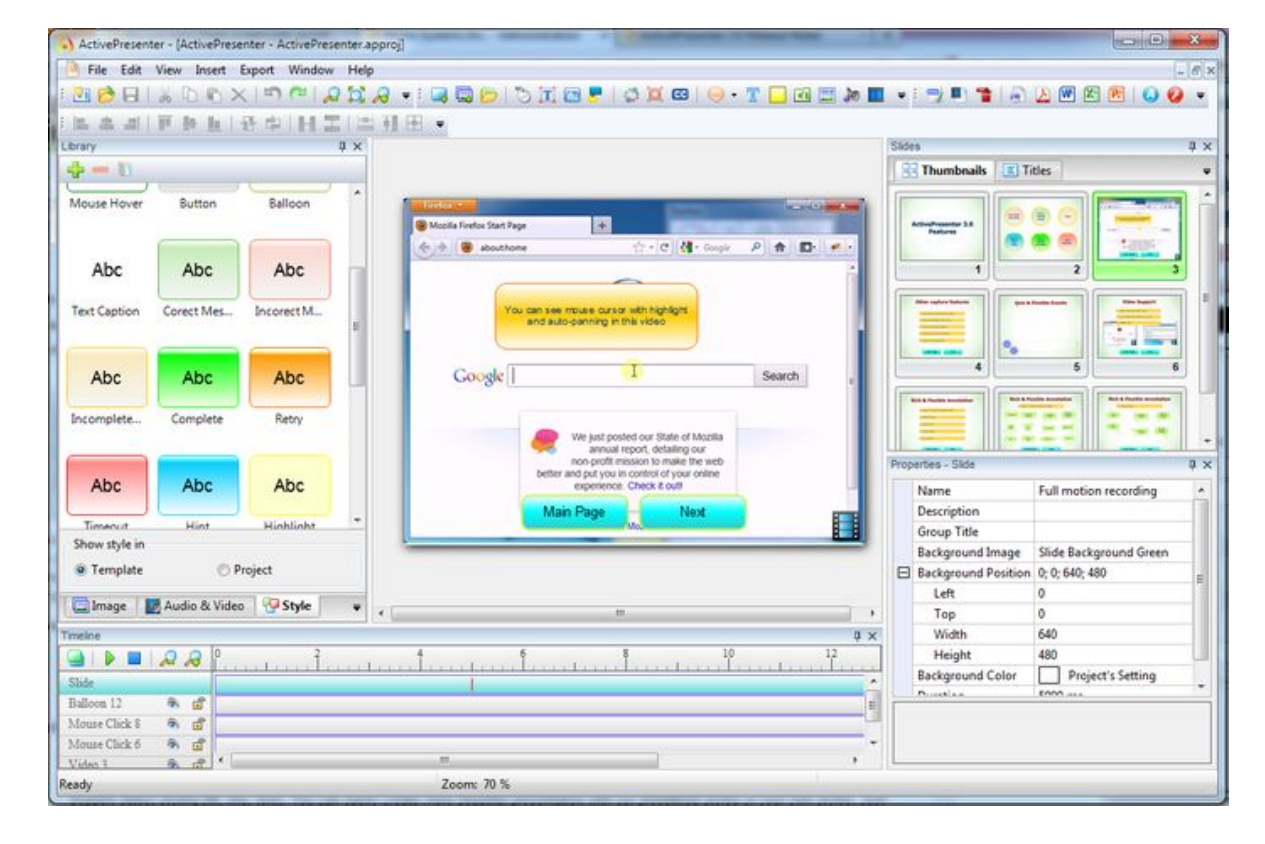

# **Screencast-o-matic**

Software di semplice utilizzo: nella versione gratuita ha pochissime funzioni. Per la sua semplicità tecnica potrebbe essere un uile strumento utilizzao dai ragazzi.

[screencast-o-matic.com/](https://screencast-o-matic.com/)

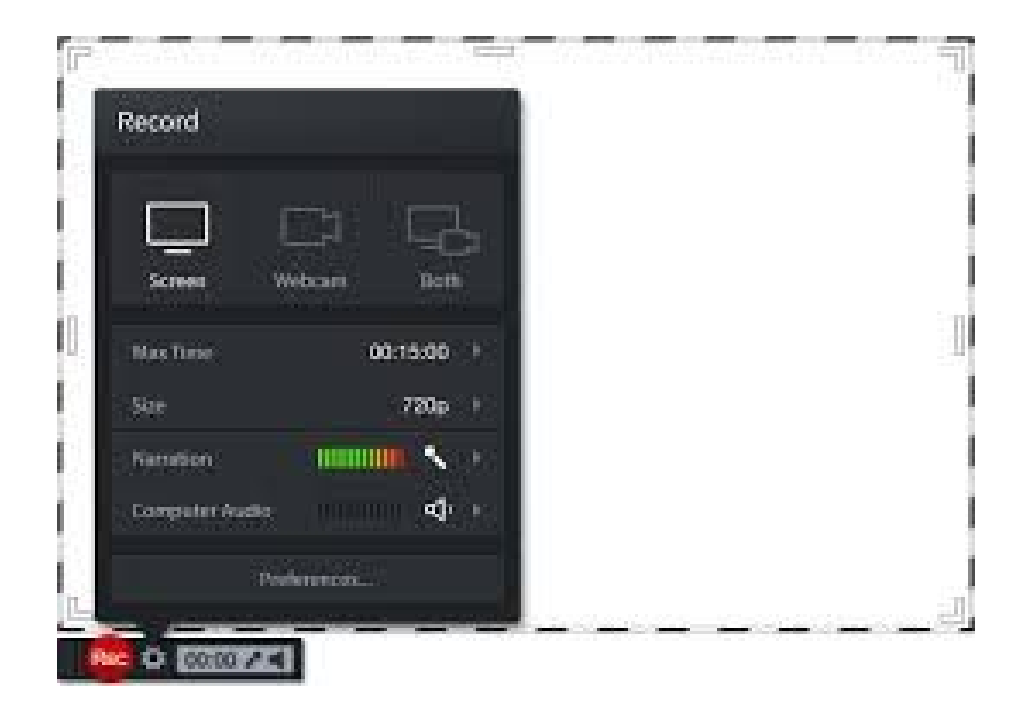